# **como jogar no pixbet**

- 1. como jogar no pixbet
- 2. como jogar no pixbet :jogo piano
- 3. como jogar no pixbet :crazyfox casino

# **como jogar no pixbet**

#### Resumo:

**como jogar no pixbet : Descubra o potencial de vitória em fauna.vet.br! Registre-se hoje e reivindique um bônus especial para acelerar sua sorte!**  contente:

## **como jogar no pixbet**

O aplicativo de aposta Pixbet é uma plataforma de entretenimento emocionante que permite aos usuários fazer apostas em como jogar no pixbet diferentes modalidades desportivas. Com a opção de saque rápido via PIX, você pode fazer suas apostas, ganhar e receber seus ganhos em como jogar no pixbet minutos. Neste artigo, vamos ensinar como baixar e utilizar o aplicativo Pixbet em como jogar no pixbet seus dispositivos Android e iOS.

#### **como jogar no pixbet**

Atualmente, os aplicativos de apostas esportivas não estão disponíveis na Google Play Store. No entanto, você pode ainda baixar e instalar o aplicativo Pixbet em como jogar no pixbet seu dispositivo Android ou iOS.

- Dispositivos Android: Baixe o apk do aplicativo no site oficial do Pixbet e autorize a instalação de aplicativos de fontes desconhecidas nas configurações do seu dispositivo.
- **Dispositivos iOS:** Entre no site do Pixbet utilzando o seu celular e acesse a opção "Compartilhar CONTEÚDO" no seu navegador (no canto inferior do ecrã). Em seguida, selecione "Adicionar a tela inicial" para criar um atalho no seu celular para facilitar o acesso ao site Pixbet.

### **Como utilizar o aplicativo Pixbet para apostas desportivas?**

Após instalar o aplicativo e efetuar o seu cadastro e login, você estará pronto para fazer suas apostas:

- 1. Transfira um valor mínimo de R\$ 10 para como jogar no pixbet conta Pixbet.
- 2. Navegue pelo aplicativo para explorar os eventos e partidas disponíveis.
- 3. Selecione uma partida e escolha o tipos de apostas desejados.
- 4. Confirme como jogar no pixbet aposta e espere pelos resultados!

#### **Vantagens do aplicativo de aposta Pixbet**

O aplicativo Pixbet oferece uma série de vantagens para os usuários, incluindo:

• Sistema de saque rápido via PIX.

- Facilidade em como jogar no pixbet seguir e manter-se atualizado sobre as partidas e apostas.
- Uma variedade de opções de apostas desportivas.
- Bônus e promoções exclusivas.

### **Conclusão**

O aplicativo de aposta Pixbet oferece uma experiência emocionante para os amantes de apostas desportivas. Com a facilidade de realizar apostas através de dispositivos móveis e o sistema de saque rápido, é fácil entender por que o Pixbet é tão popular entre os brasileiros. Experimente o aplicativo hoje mesmo e descubra por si próprio este excelente mundo de entretenimento.

#### [blaze ao vivo agora](https://www.dimen.com.br/blaze-ao-vivo-agora-2024-07-27-id-13058.html)

\*\*Caso de Sucesso: Aumentando a Eficiência Operacional com a Implementação do CRM\*\* \*\*Autoapresentação:\*\*

Olá, meu nome é Maria e sou gerente de operações de uma empresa de tecnologia em como jogar no pixbet São Paulo. Nosso objetivo é otimizar processos e impulsionar a eficiência operacional.

\*\*Contexto:\*\*

Nossa empresa enfrentava desafios com a gestão de relacionamento com o cliente (CRM). Os dados eram desconectados, o que dificultava o acompanhamento das interações e a tomada de decisões informadas. Precisávamos de uma solução que integrasse nossos sistemas e simplificasse nossos processos.

\*\*Descrição do Caso:\*\*

Após uma pesquisa minuciosa, implementamos um CRM abrangente que centralizou todas as informações do cliente. Isso nos permitiu ter uma visão unificada de cada interação, desde o primeiro contato até o pós-venda.

\*\*Etapas de Implementação:\*\*

1. \*\*Análise e Mapeamento de Processos:\*\* Analisamos nossos processos existentes e mapeamos as áreas que precisavam de melhoria.

2. \*\*Seleção e Implementação do CRM:\*\* Selecionamos um CRM que atendesse às nossas necessidades específicas e o implementamos com a ajuda de uma consultoria especializada. 3. \*\*Integração de Sistemas:\*\* Integramos o CRM a nossos outros sistemas, como ERP e sistema de suporte ao cliente, para garantir um fluxo contínuo de informações.

4. \*\*Treinamento e Adoção:\*\* Treinamos nossa equipe sobre como usar o CRM de forma eficaz e garantimos como jogar no pixbet adesão por meio de comunicação clara e suporte contínuo. \*\*Resultados e Realizações:\*\*

A implementação do CRM trouxe resultados significativos:

\* \*\*Melhor Atendimento ao Cliente:\*\* Centralizar as informações do cliente nos permitiu fornecer atendimento personalizado e resolver problemas com mais rapidez.

\* \*\*Eficiência Operacional Aprimorada:\*\* Automação de tarefas e integração de sistemas agilizaram nossos processos e reduziram o tempo de ciclo.

\* \*\*Tomada de Decisão Baseada em como jogar no pixbet Dados:\*\* Os relatórios e análises do CRM forneceram insights valiosos que nos ajudaram a tomar decisões informadas e melhorar nossas estratégias.

\* \*\*Retorno Sobre o Investimento (ROI):\*\* O aumento da eficiência e do atendimento ao cliente resultou em como jogar no pixbet um aumento das vendas e na redução dos custos operacionais, gerando um ROI positivo.

\*\*Recomendações e Cuidados:\*\*

\* Escolha um CRM que atenda às suas necessidades específicas e considere a integração com outros sistemas.

\* Obtenha a adesão da equipe por meio de treinamento e comunicação eficazes.

\* Monitore e avalie regularmente o desempenho do CRM e faça ajustes conforme necessário.

\*\*Perspectivas Psicológicas:\*\*

A implementação do CRM teve um impacto positivo na motivação da equipe. A automação e os processos simplificados reduziram os níveis de estresse e aumentaram a satisfação no trabalho. \*\*Análise de Tendências de Mercado:\*\*

A adoção de CRMs está crescendo à medida que as empresas buscam otimizar suas operações e aprimorar o relacionamento com o cliente. As tendências futuras incluem IA e aprendizado de máquina para melhorar a eficiência e a personalização.

\*\*Lições e Experiências:\*\*

Aprendemos que a implementação de um CRM é uma jornada contínua. Requer planejamento cuidadoso, implementação diligente e adaptação contínua para garantir sucesso a longo prazo. \*\*Conclusão:\*\*

O CRM foi um divisor de águas para nossa empresa. Ele integrou nossos dados, agilizou nossos processos, melhorou nosso atendimento ao cliente e aumentou nossa eficiência operacional. Ao abraçar a tecnologia e otimizar nossos processos, alcançamos resultados excepcionais e posicionamos nossa empresa para o sucesso contínuo.

# **como jogar no pixbet :jogo piano**

O artigo fornecido oferece um guia abrangente sobre como fazer apostas múltiplas na Pixbet, uma plataforma de apostas esportivas brasileira. Ele explica os conceitos básicos de apostas múltiplas, orienta os usuários sobre como fazer uma aposta múltipla e fornece dicas úteis para aumentar as chances de sucesso.

\*\*Comentário\*\*

Em geral, o artigo é bem escrito e informativo. Ele cobre todos os aspectos essenciais das apostas múltiplas, desde a compreensão do conceito até a colocação de uma aposta. Aqui estão alguns pontos positivos específicos:

\* \*\*Clareza:\*\* O artigo é escrito em como jogar no pixbet um estilo claro e conciso, facilitando a compreensão dos conceitos de apostas múltiplas.

\* \*\*Exemplos:\*\* Os exemplos fornecidos ajudam a ilustrar os conceitos e os tornam mais relacionáveis.

# **como jogar no pixbet**

O Aviator no Pixbet é a nova sensação na comunidade de apostadores brasileiros. Com saques rápidos e jogabilidade emocionante, o Aviator rapidamente se tornou um dos jogos mais popular do cassino online.

### **como jogar no pixbet**

Para jogar Aviator no Pixbet, é preciso registrar uma conta e fazer uma aposta antes da decolagem do avião. À medida que o jogo avança, o multiplicador da aposta aumenta, e o objetivo é retirar o dinheiro antes que o avião caia, recebendo o prêmio com base no multiplicador do momento da decisão.

### **Por que o Aviator está Tão Popular no Pixbet?**

Além do rápido processamento de saques e do design inovador, o jogo do avião tem outras vantagens que o tornaram um sucesso:

- Facilidade de Jogar: o jogo possui regras simples e não requer estratégia especial.
- Alta Volatilidade: o jogo oferece oportunidades regulares de ganhar, o que garante como ●jogar no pixbet popularidade entre os jogadores:

Design Engajante: o visual atraente e a jogabilidade emocionante atraem um grande número ● de usuários.

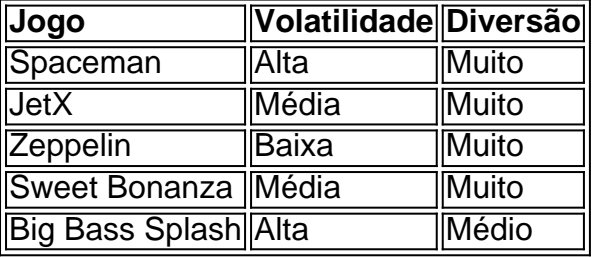

#### **Melhores Jogos no Cassino Pixbet**

Além do Aviator, o cassino Pixbet oferece muitas outras opções emocionantes para os jogadores, como Spaceman, JetX e Zeppelin. Estes jogos populares têm diferentes níveis de volatilidade, então todos os tipos de jogadores acharão algo que lhes agrade.

### **O Que Diz a Comunidade sobre o Aviator no Pixbet?**

### **Conclusão**

O Aviator no Pixbet é um dos novos jogos mais populares de cassino online na América Latina. Su simplicidade, alta volatilidade e pagamentos rápidos explicam como jogar no pixbet fama. Além disso, o cassino Pixbet oferece outras atraentes opções, como Spaceman e JetX. Registrese em como jogar no pixbet [slot asd123](/slot-asd123-2024-07-27-id-44942.html) hoje mesmo e tente como jogar no pixbet sorte.

# **como jogar no pixbet :crazyfox casino**

## **Lluvias e inundaciones causan estragos en Suiza e Italia**

Fuertes lluvias y tormentas eléctricas han causado estragos en Suiza e Italia en la última semana. Suiza fue especialmente afectada el viernes 21 de junio, con fuertes lluvias que entregaron más de 100 mm en muchas áreas, más de la mitad de este total en una hora. Las inundaciones y deslizamientos de tierra arrastraron vehículos y casas, con al menos una persona muerta y graves daños en la infraestructura de transporte. La estación de montaña de Zermatt quedó completamente aislada debido a una combinación de agua de inundación, cierres de carreteras y servicios ferroviarios suspendidos.

Las condiciones inestables persistieron en la región alpina durante el fin de semana, antes de extenderse más al sur de Italia el martes. Entre 100 mm y 200 mm de lluvia cayeron en gran parte de la región, lo que provocó que los ríos se desbordaran y causara inundaciones generalizadas. Por otro lado, los niveles del lago de Garda alcanzaron su nivel más alto desde 1977, mientras que una fuerte tormenta en el Véneto provocó un tornado cerca de Rovigo, que derribó varios árboles y dañó edificios.

### **Olas de calor en el hemisferio norte**

Olas de calor en el hemisferio norte han dominado los titulares meteorológicos. Las temperaturas en Arabia Saudita alcanzaron los 50C (122F) en varias ocasiones la semana pasada, mientras millones de personas se preparaban para la peregrinación del Hajj, con más de 500.000 personas llevadas al hospital y hasta 1.300 muertes atribuidas a enfermedades relacionadas con el calor.

Varios países de los Balcanes experimentaron cortes de energía el viernes pasado cuando las temperaturas en los altos 30C impulsaron un aumento en el uso de unidades de aire acondicionado. En los EE. UU., más de 100 millones de personas estuvieron afectadas por alertas de calor durante la semana pasada, con récords diarios de temperaturas batidos en algunos estados del noreste el viernes y el Valle de la Muerte en California alcanzando los 49C el domingo. En Pakistán, se han reportado cientos de muertes desde el fin de semana como resultado de temperaturas que superan los 40C cada día.

### **Frente frío en el hemisferio sur**

Sin embargo, en el hemisferio sur, partes de Australia han experimentado un frío inusual este invierno. Partes de Queensland registraron temperaturas más de 10C por debajo de lo normal, mientras que el sureste puede haber experimentado su inicio de invierno más frío en varias décadas. Las temperaturas mínimas bajaron a 7,7C en Brisbane, 2,2C en Melbourne y -3,3C en Canberra. Se rompieron récords de temperaturas mínimas para junio en al menos cinco lugares, ya que las temperaturas cayeron por debajo de cero. Algunos lugares de Victoria y Australia del Sur registraron su día más frío de junio en décadas, con temperaturas que luchaban por subir por encima de los dígitos simples.

Author: fauna.vet.br Subject: como jogar no pixbet Keywords: como jogar no pixbet Update: 2024/7/27 9:09:40